# **Public Support - Support Request #15307**

# **Create instance of recorder in catch2 test**

2021-09-28 10:28 - hidden

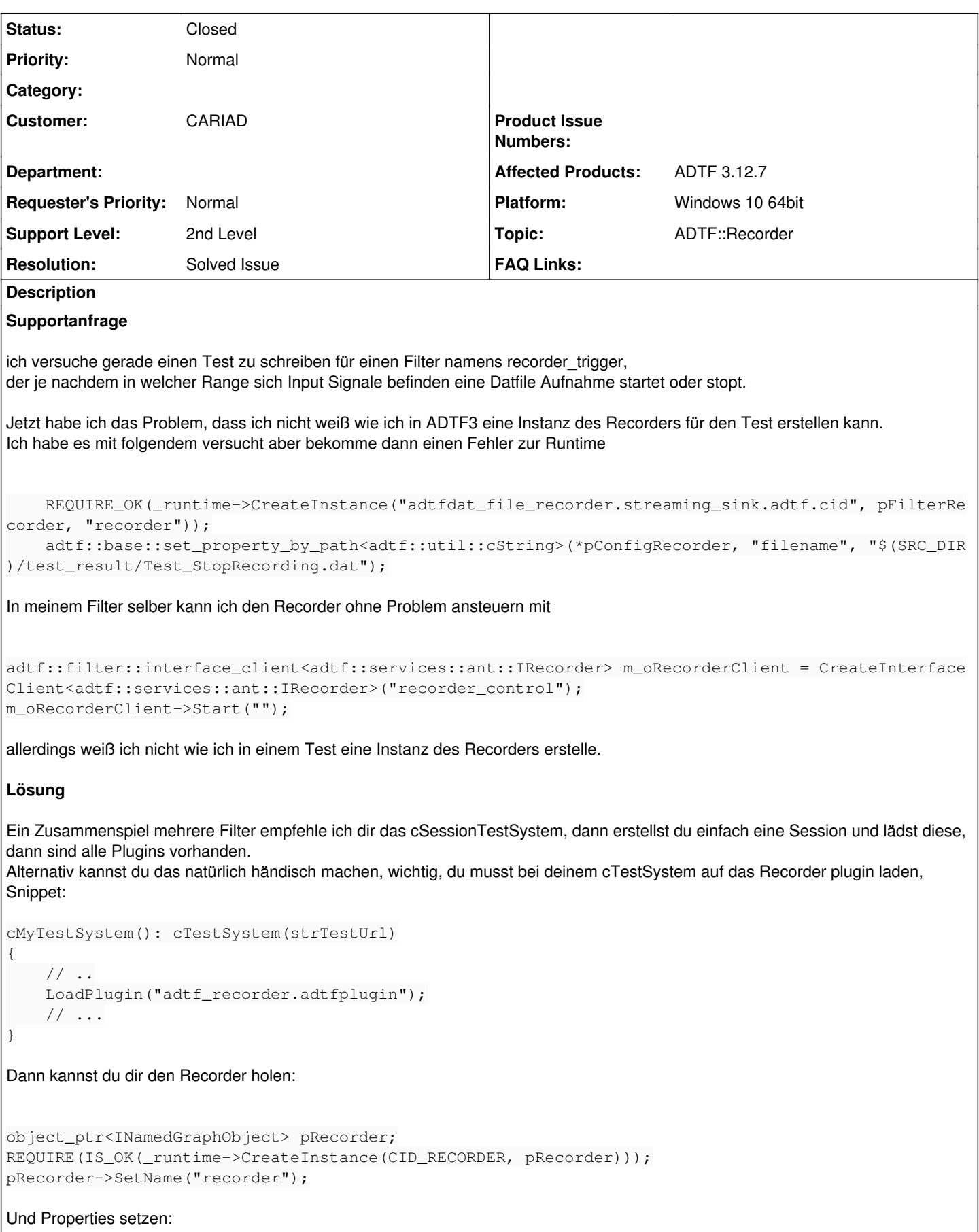

```
IConfiguration* pRecorderConfig = ucom_cast<IConfiguration*>(pRecorder.Get());
REQUIRE_OK(set_property<cString>(*pRecorderConfig, "filename",
"$(SRC_DIR)/test_result/Test_StopRecording.dat"));
```
### **History**

#### **#1 - 2021-09-28 13:01 - hidden**

- *Status changed from New to In Progress*
- *Customer set to CARIAD*
- *Topic set to ADTF::Recorder*
- *Platform Windows 10 64bit added*

#### **#2 - 2021-09-28 17:56 - hidden**

*- Status changed from In Progress to Customer Feedback Required*

#### Hallo Dennis,

beim Zusammenspiel mehrere Filter empfehle ich dir das cSessionTestSystem, dann erstellst du einfach eine Session und lädst diese, dann sind alle Plugins vorhanden.

Alternativ kannst du das natürlich händisch machen, wichtig, du musst bei deinem cTestSystem auf das Recorder plugin laden, Snippet:

```
cMyTestSystem(): cTestSystem(strTestUrl)
{
        // ..
        LoadPlugin("adtf_recorder.adtfplugin");
        // ...
}
```
#### Dann kannst du dir den Recorder holen:

```
object_ptr<INamedGraphObject> pRecorder;
REQUIRE(IS_OK(_runtime->CreateInstance(CID_RECORDER, pRecorder)));
pRecorder->SetName("recorder");
```
#### Und Properties setzen:

```
IConfiguration* pRecorderConfig = ucom cast<IConfiguration*>(pRecorder.Get());
REQUIRE_OK(set_property<cString>(*pRecorderConfig, "filename", "$(SRC_DIR)/test_result/Test_StopRecording.dat"
));
```
### **#3 - 2021-09-29 09:39 - hidden**

Hallo Florian,

danke das hat mir schon sehr weitergeholfen. Es funktioniert jetzt auch.

Viele Grüße Dennis

#### **#4 - 2021-09-29 10:21 - hidden**

- *Project changed from 30 to Public Support*
- *Subject changed from Create Instance of Recorder in Catch Test to Create instance of recorder in catch2 test*
- *Description updated*
- *Status changed from Customer Feedback Required to To Be Closed*
- *Private changed from Yes to No*
- *Resolution set to Solved Issue*

### **#5 - 2022-01-17 08:17 - hidden**

*- Status changed from To Be Closed to Closed*